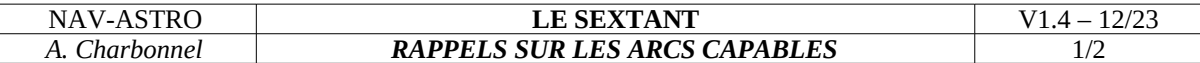

La méthode des arcs capables est une méthode de positionnement ancienne utilisable en vue de terre, lorsque 2 ou 3 amers sont visibles.

Les arcs capables permettent de :

- obtenir une position très précise avec 3 amers ;
- utiliser des amers assez proches les uns des autres, ce qui n'est pas possible avec la méthode traditionnelle, au compas de relèvement.
- surveiller un mouillage

Il y a plusieurs manières de déterminer le point par les arcs capables :

- **graphiquement** : 2 méthodes décrites ci-après ;
- **mécaniquement** : en utilisant un [stigmographe](http://navastro.fr/p583.html) ;
- **par calcul** : le livre [Formules de Navigation](http://navastro.fr/p503.html) décrit cette méthode ;
- par logiciel : le logiciel **StarPilot** contient un module de traitement des arcs capables.

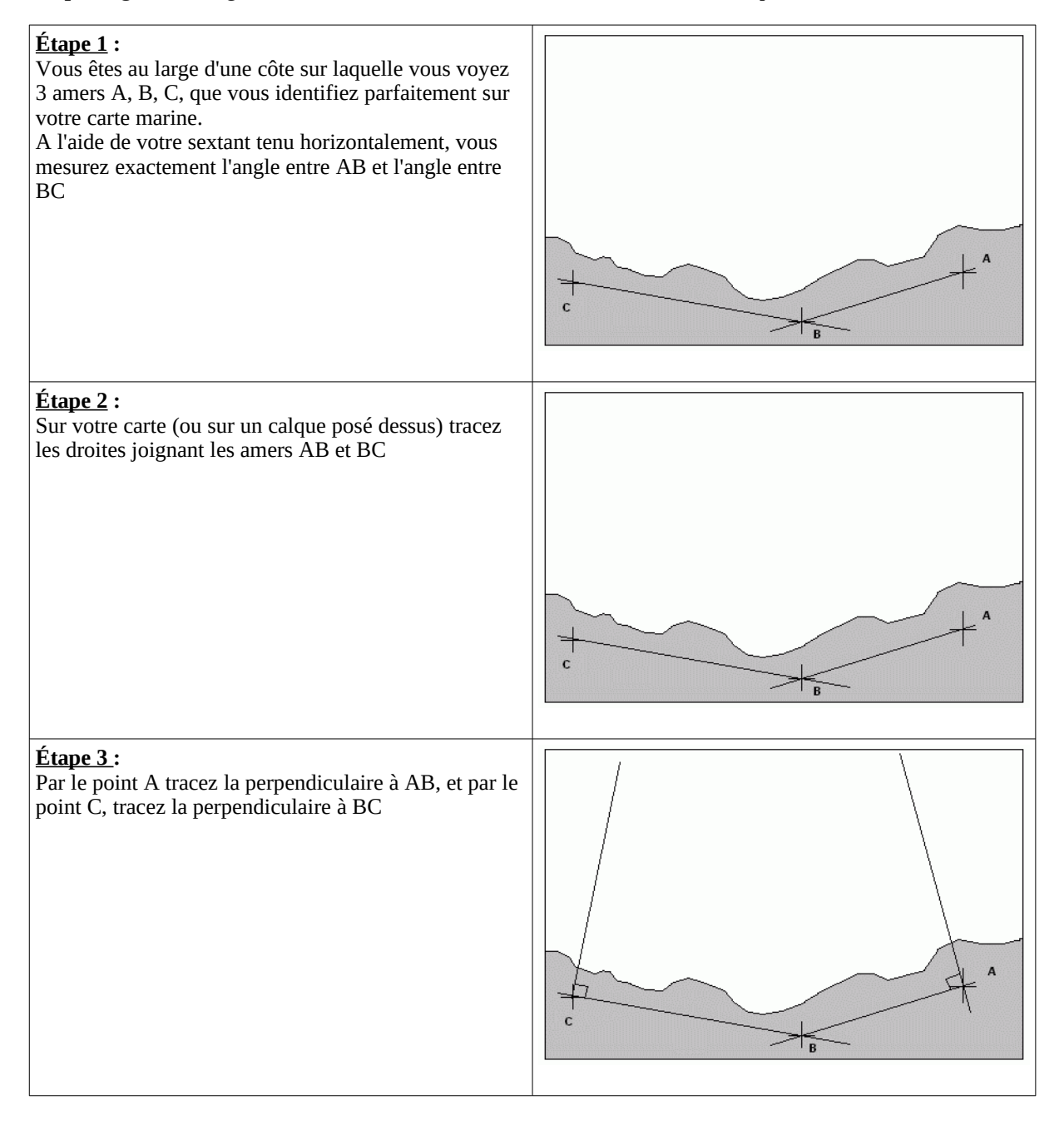

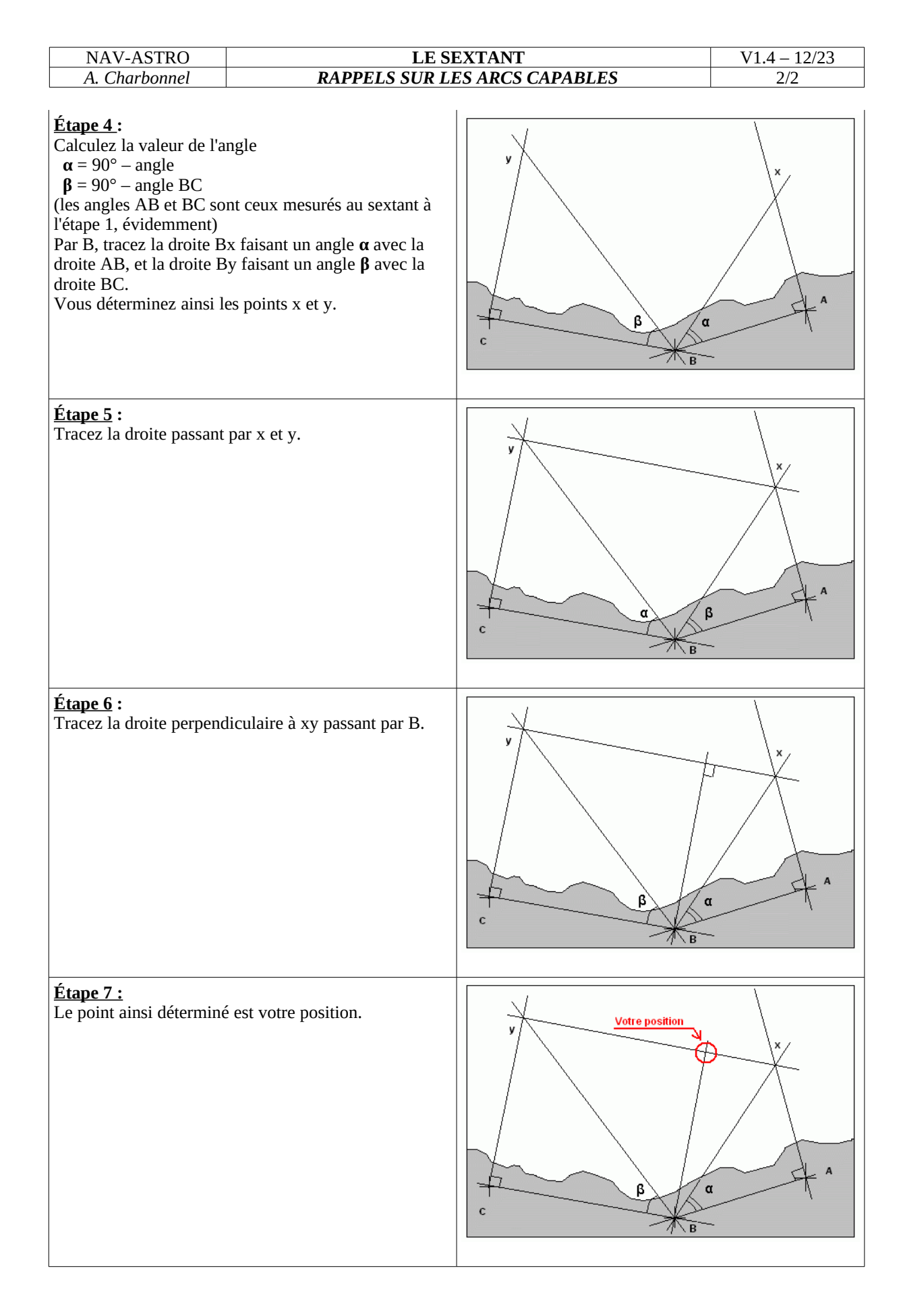

*Ce document est téléchargeable sur : [www.ressources.profmarine.fr](http://www.ressources.profmarine.fr/) ou sur [www.nemo.profmarine.fr](https://www.nemo.profmarine.fr/) Licence : [Attribution - Pas d'Utilisation Commerciale - Pas de Modification 4.0 International \(CC BY-NC-ND 4.0\)](https://creativecommons.org/licenses/by-nc-nd/4.0/)  - hors crédit graphique* 

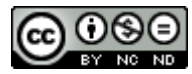